## **Zestawienie sprzedaży**

## **Zestawienia→Sprzedaży→Zestawienie sprzedaży**

Zestawienie pozwala uzyskać informację o tym, na jakich fakturach sprzedaży występował wybrany towar (pole "Symbol towaru") lub, jakie towary zostały sprzedane w zadanym okresie (jeśli pole "Symbol towaru" pozostanie puste).

Pozycje w zestawieniu można sortować według symbolu towaru lub kodu kreskowego.

Zestawienie generuje się do pliku Excel.

[Ogólne zasady posługiwania się programem FIRMATIC - wersja graficzna](http://www.firmatic.pl/dokuwiki/doku.php?id=ogolne_zasady_poslugiwania_sie_programem_firmatic_-_interface_graficzny)

From: <http://www.firmatic.pl/dokuwiki/>- **Firmatic**

Permanent link: **[http://www.firmatic.pl/dokuwiki/doku.php?id=zestawienia\\_sprzedazy\\_zest.\\_sprzedazy](http://www.firmatic.pl/dokuwiki/doku.php?id=zestawienia_sprzedazy_zest._sprzedazy)**

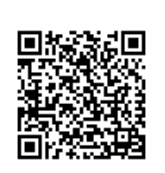

Last update: **2015/09/11 14:13**